082312@2155hrsEDT - I had to delete and recreate this page due to an error I made while attempting to re-title the page. All is well now, I think.  $\sim$ vtel

Ok, this one's broken. The third point links to a Debian package, probably should link to the slackbuild page where a link to the source is located. ~Flip

Fixed, Flip. Thank you! — [V. T. Eric Layton](https://docs.slackware.com/wiki:user:nocturnal.slacker) 2012/08/28 10:34

050220@1441hrsEDT - Edited to add updated version of installing/using Tor Browser in Slackware. ~V.T. Eric Layton

From: <https://docs.slackware.com/>- **SlackDocs**

Permanent link: **[https://docs.slackware.com/talk:howtos:security:installing\\_tor\\_using\\_a\\_slackbuild\\_script](https://docs.slackware.com/talk:howtos:security:installing_tor_using_a_slackbuild_script)**

Last update: **2020/05/02 18:42 (UTC)**

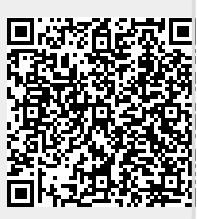